## **CCPQ**

Rue A. Lavallée, 1 1080 Bruxelles

Tél. : 02 690 85 28 Fax : 02 690 85 78 Email: [ccpq@profor.be](mailto:ccpq@profor.be) [www.enseignement.be](http://www.enseignement.be/)

**7. ARTS APPLIQUES 6.2. PRODUCTION GRAPHIQUE** 

### **ASSISTANT / ASSISTANTE AUX METIERS DE LA PUBLICITE**

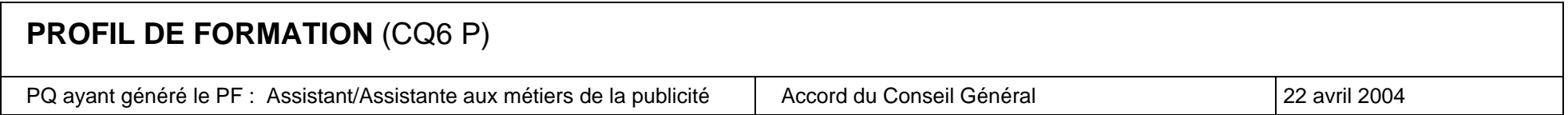

#### *LE METIER*

Il n'existe pas un métier de la publicité mais divers métiers correspondant à des choix techniques ou des étapes de réalisation d'un *produit* destiné à la communication.

Le présent profil de formation est centré sur la réalisation concrète de ce *produit*, quel qu'en soit le support (impression papier, textile, plastique, métal, bois, etc. ; mise en place d'un étalage ; réalisation d'emballages ; mise en place d'images 3D, etc.)

Tous ces métiers, chargés de matérialiser un concept, un projet, une idée, sont voisins par leurs grandes fonctions de travail, par les activités permettant d'assurer ces fonctions et, surtout, par les compétences qu'ils mobilisent. Que ces métiers s'exercent au sein de petites sociétés soustraitantes ou au titre d'indépendant(e)s, ils mobilisent tous de multiples techniques: lettrage, sérigraphie, mise en page, image virtuelle, impression, mise en place d'étalages ou de stands, réalisation d'emballages spéciaux, etc. L'*Assistant aux métiers de la publicité* doit pouvoir mettre en œuvre plusieurs de ces techniques de manière à concrétiser un projet de communication publicitaire selon les directives reçues.

Les sept premières fonctions décrites dans le présent profil de formation sont communes aux métiers répertoriés. Elles ont été traitées séparément de façon à éviter des répétitions fastidieuses.

La suite du profil (fonction 8) distingue les fonctions, activités et compétences spécifiques à chaque métier identifié. Ceux-ci sont classés en deux grands types :

*Métiers de la 2D* 

Maquettiste, metteur au net ; Lettreur ; Sérigraphe : Opérateur en services graphiques.

*Métiers de la 3D* 

Réalisateur de lieux de présentation publicitaire (stands d'exposition, vitrines, PLV) Réalisateur d'emballages (packaging)

#### *REMERCIEMENTS*

Nous tenons à exprimer notre reconnaissance aux représentants des formateurs, des professionnels (studios et sociétés de production, indépendants, ateliers spécialisés) , des syndicats qui, tant dans les groupes de travail qu'au sein de la Commission consultative, nous ont aidés à construire le présent profil de formation correspondant au CQ6 de l'enseignement secondaire professionnel.

**Le chargé de mission** 

**Michel Arnold** 

#### *TABLE DES MATIERES*

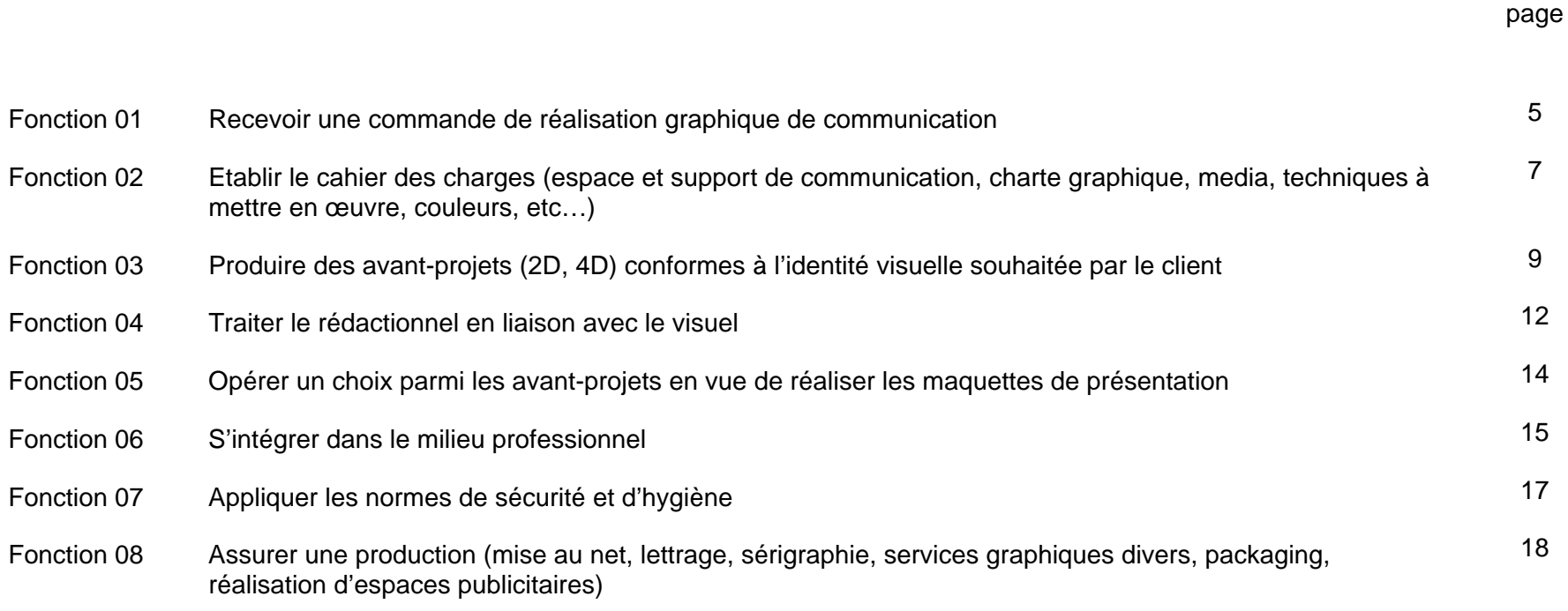

## **Fonction 01 : Recevoir une commande de réalisation graphique de communication**

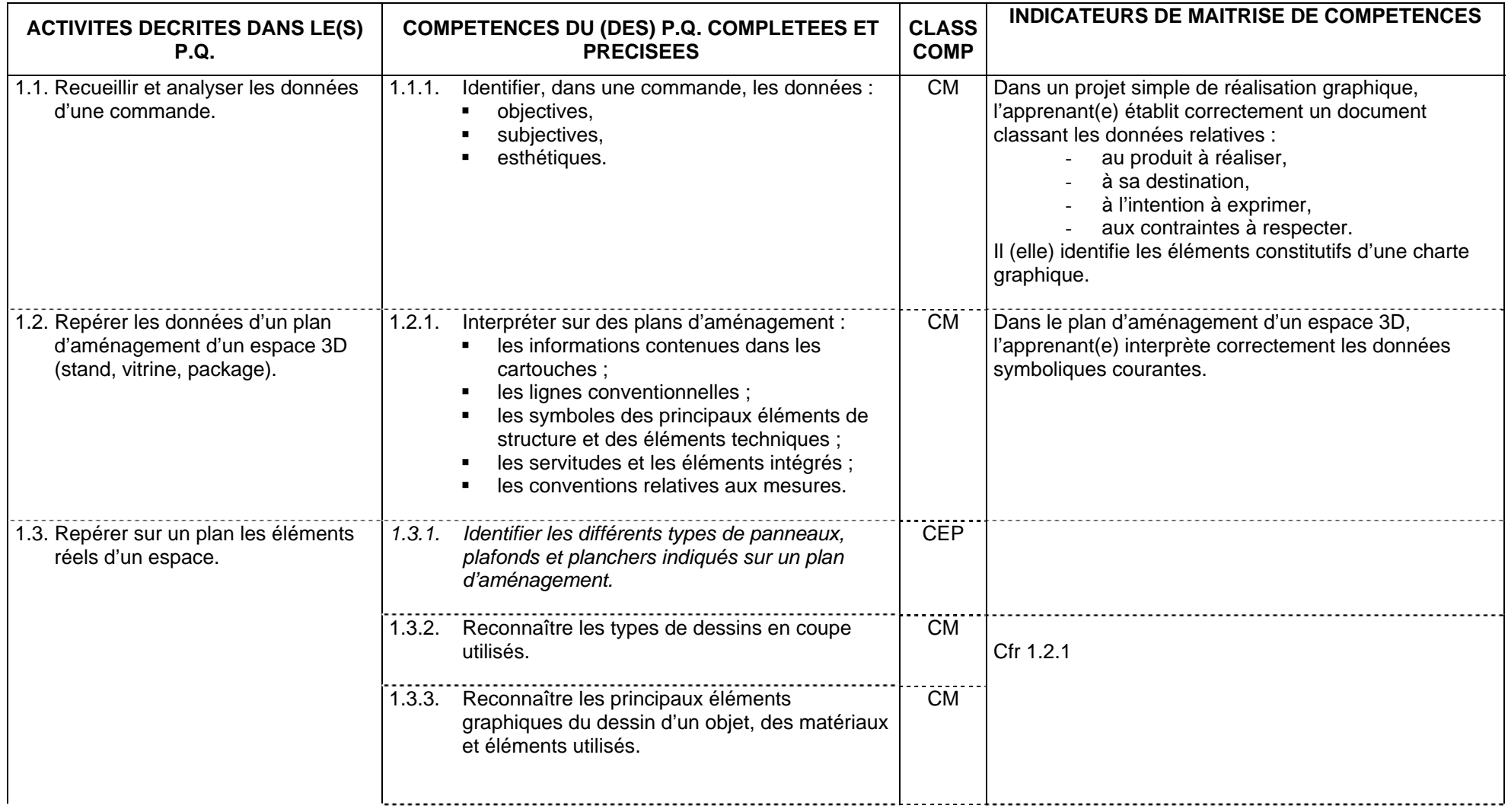

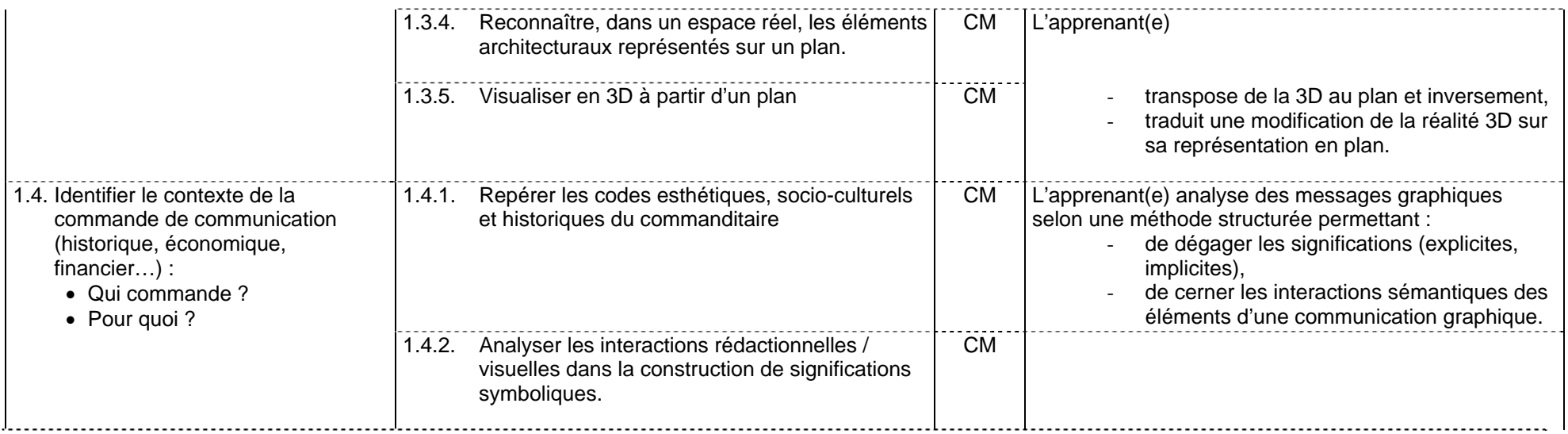

#### **Fonction 02 : Etablir le cahier des charges (espace et support de communication, charte graphique, media, techniques à mettre en œuvre, couleurs, etc…)**

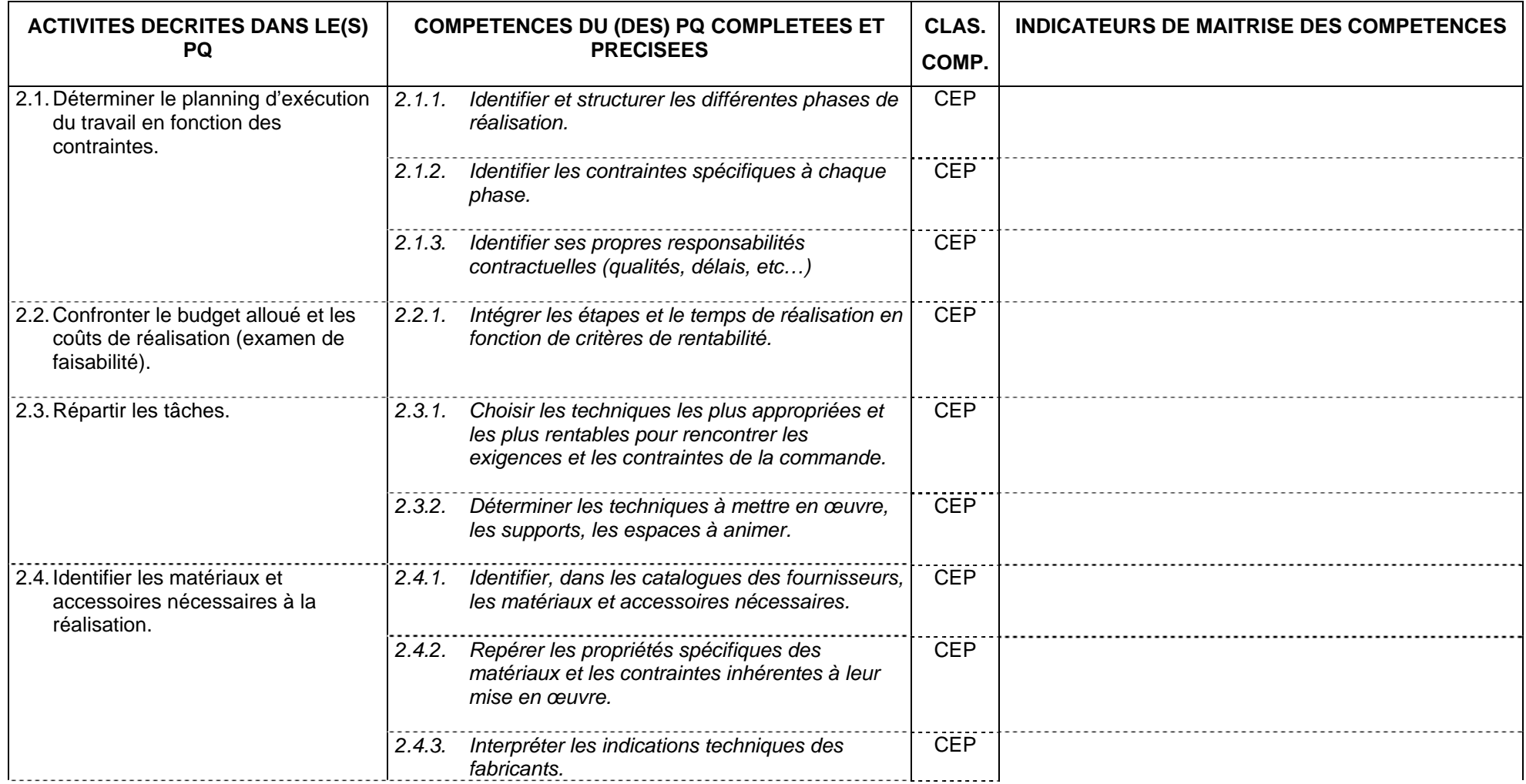

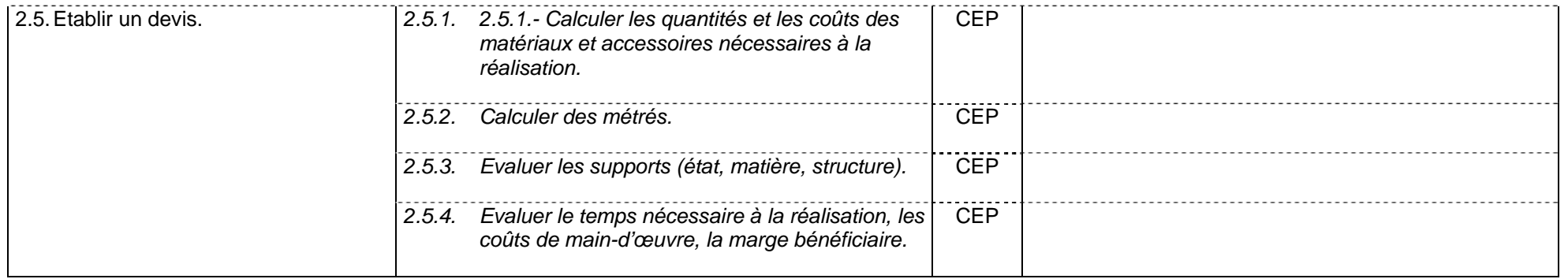

# **Fonction 03 : Produire des avant-projets (2D, 3D) conformes à l'identité visuelle souhaitée par le client**

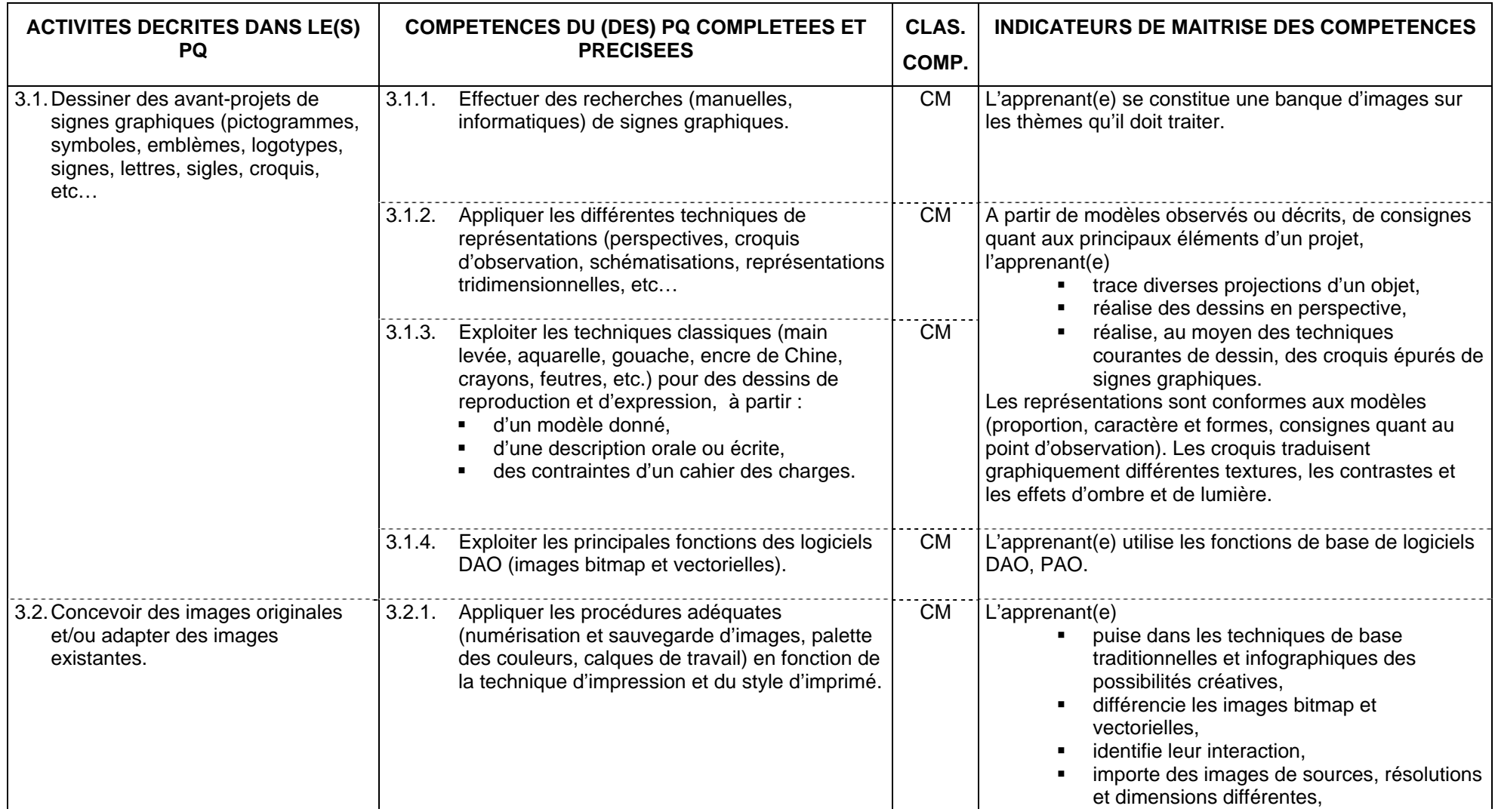

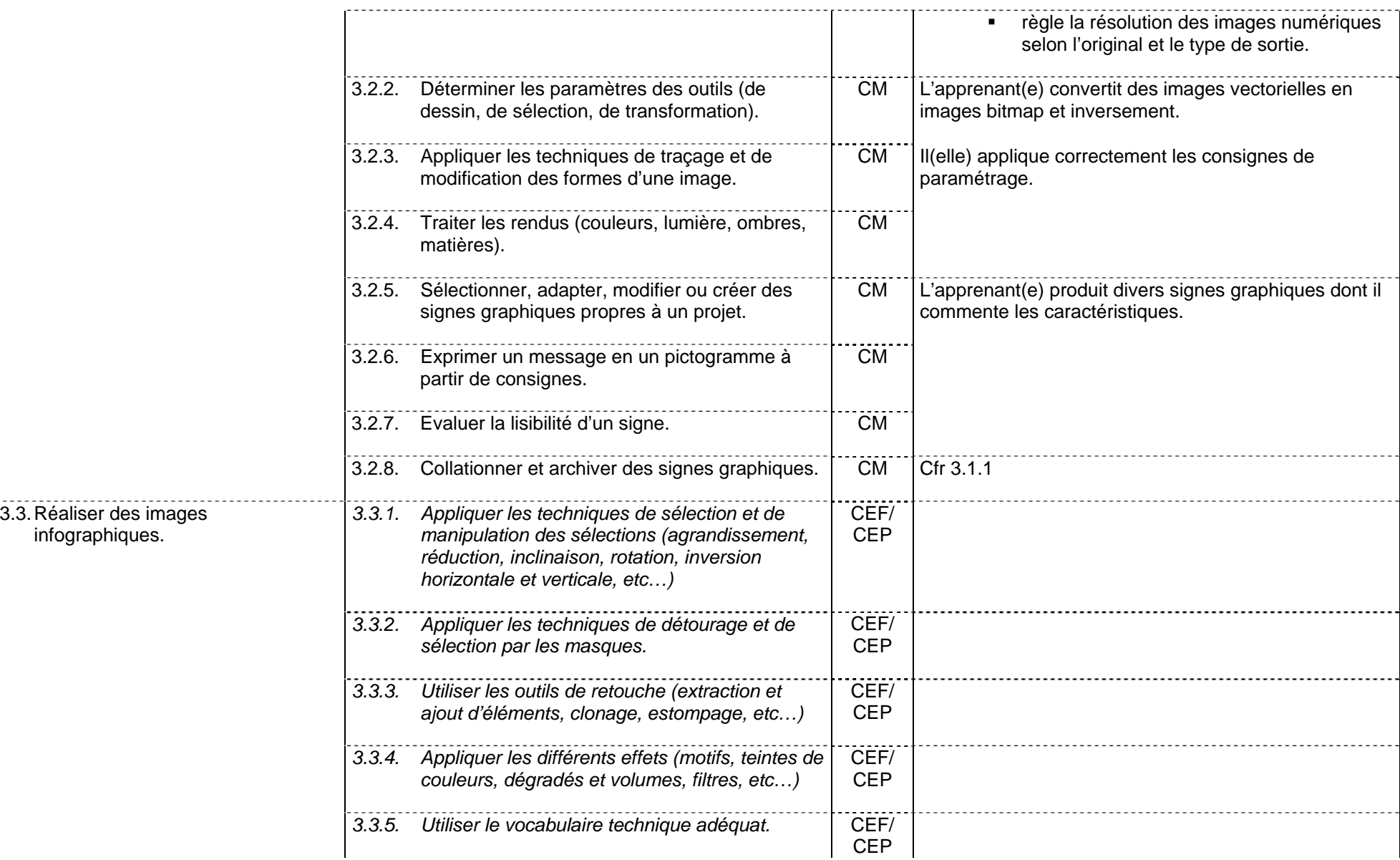

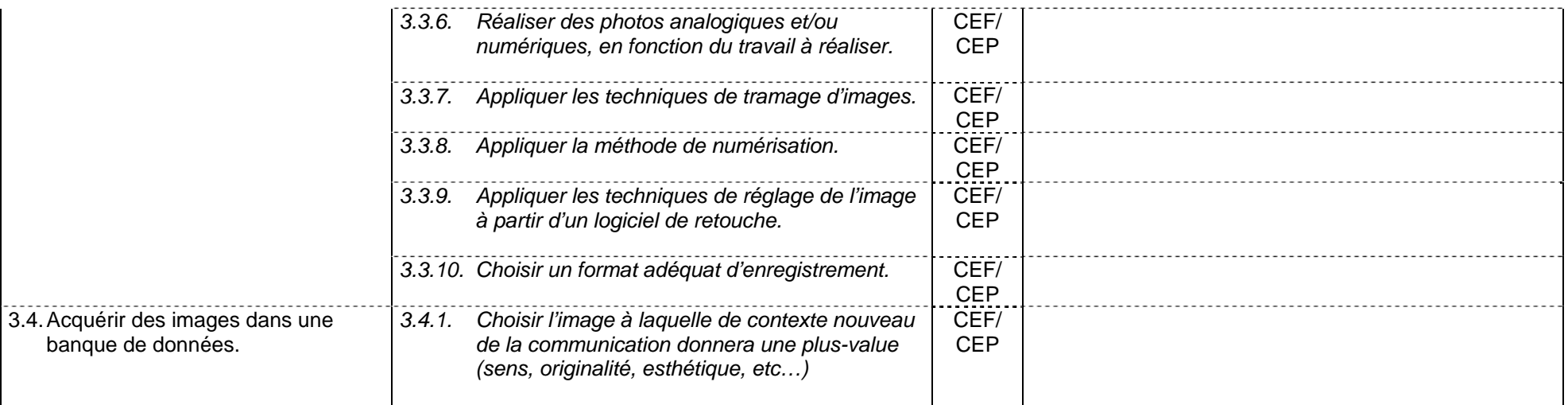

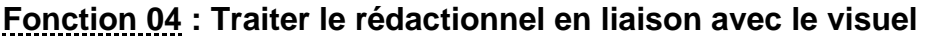

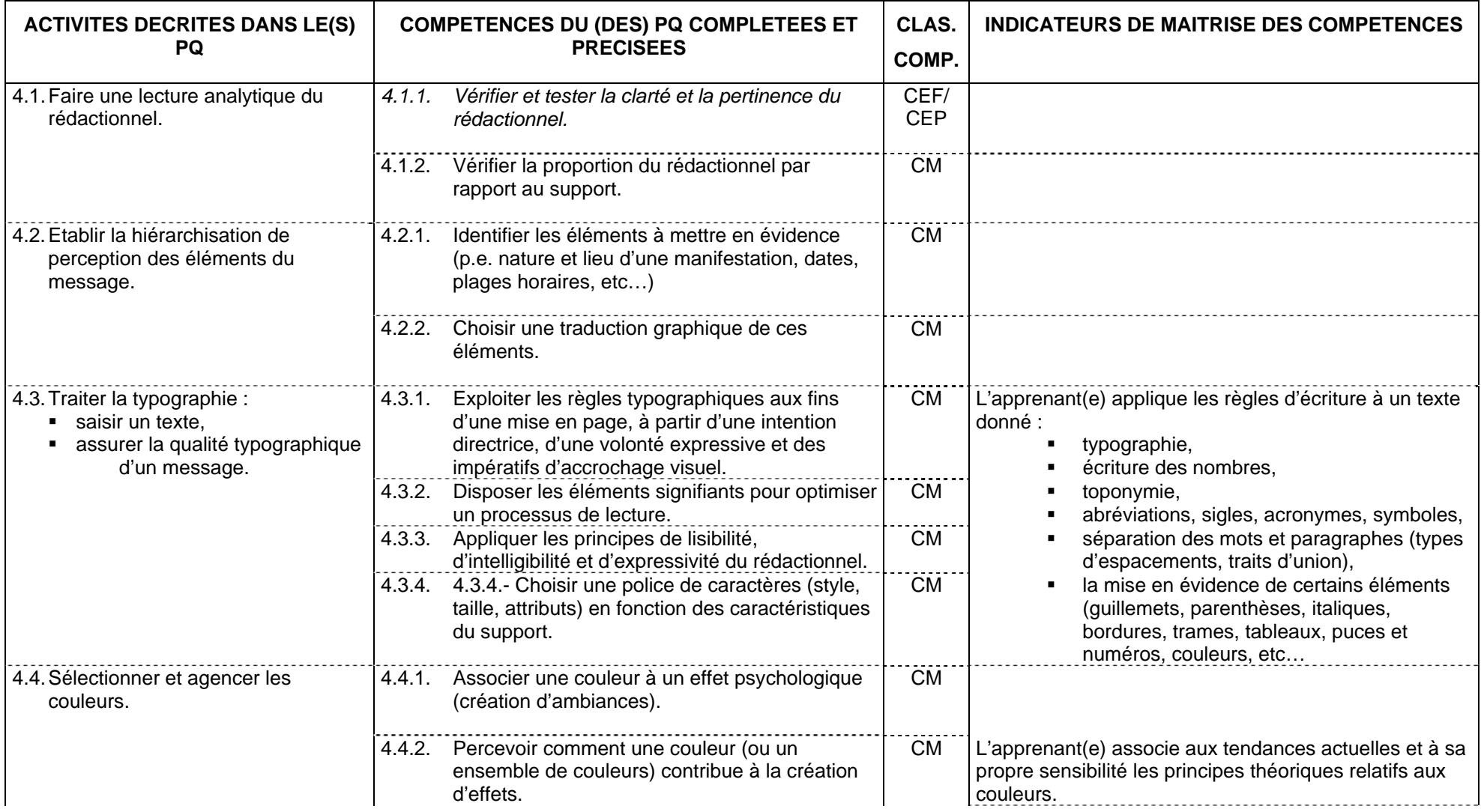

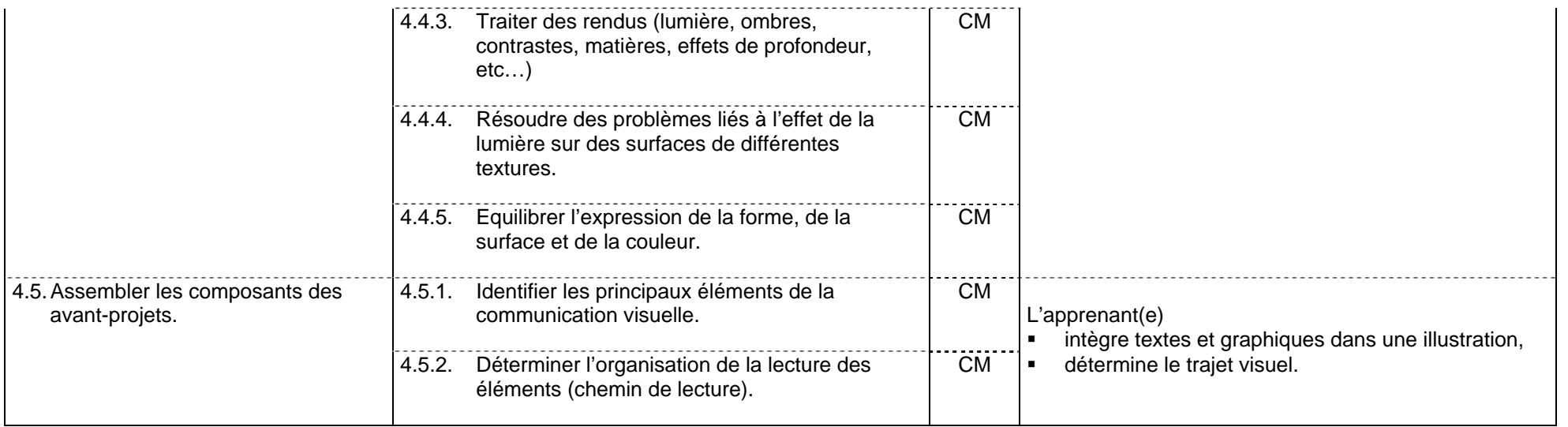

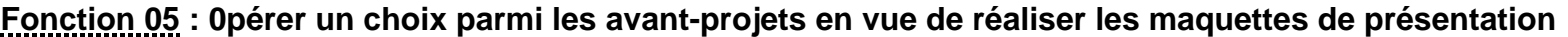

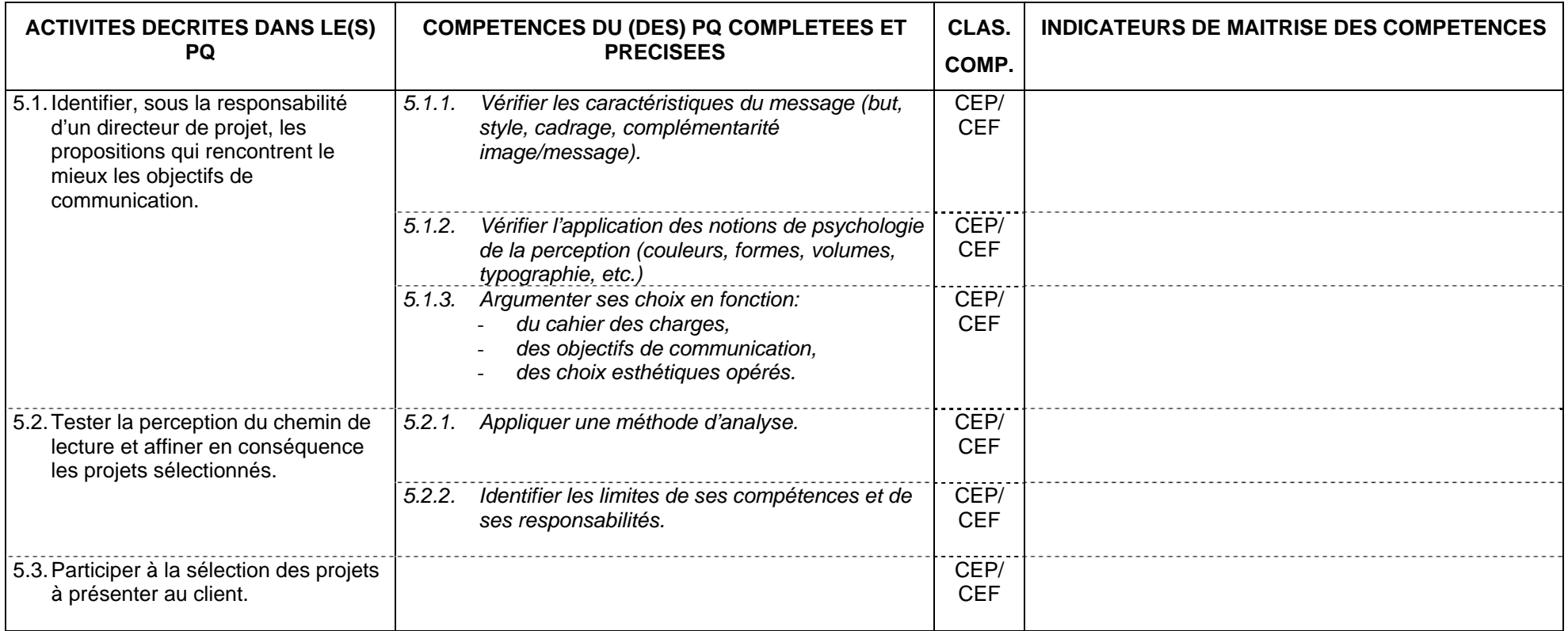

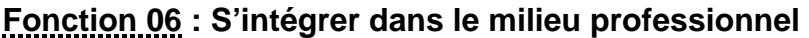

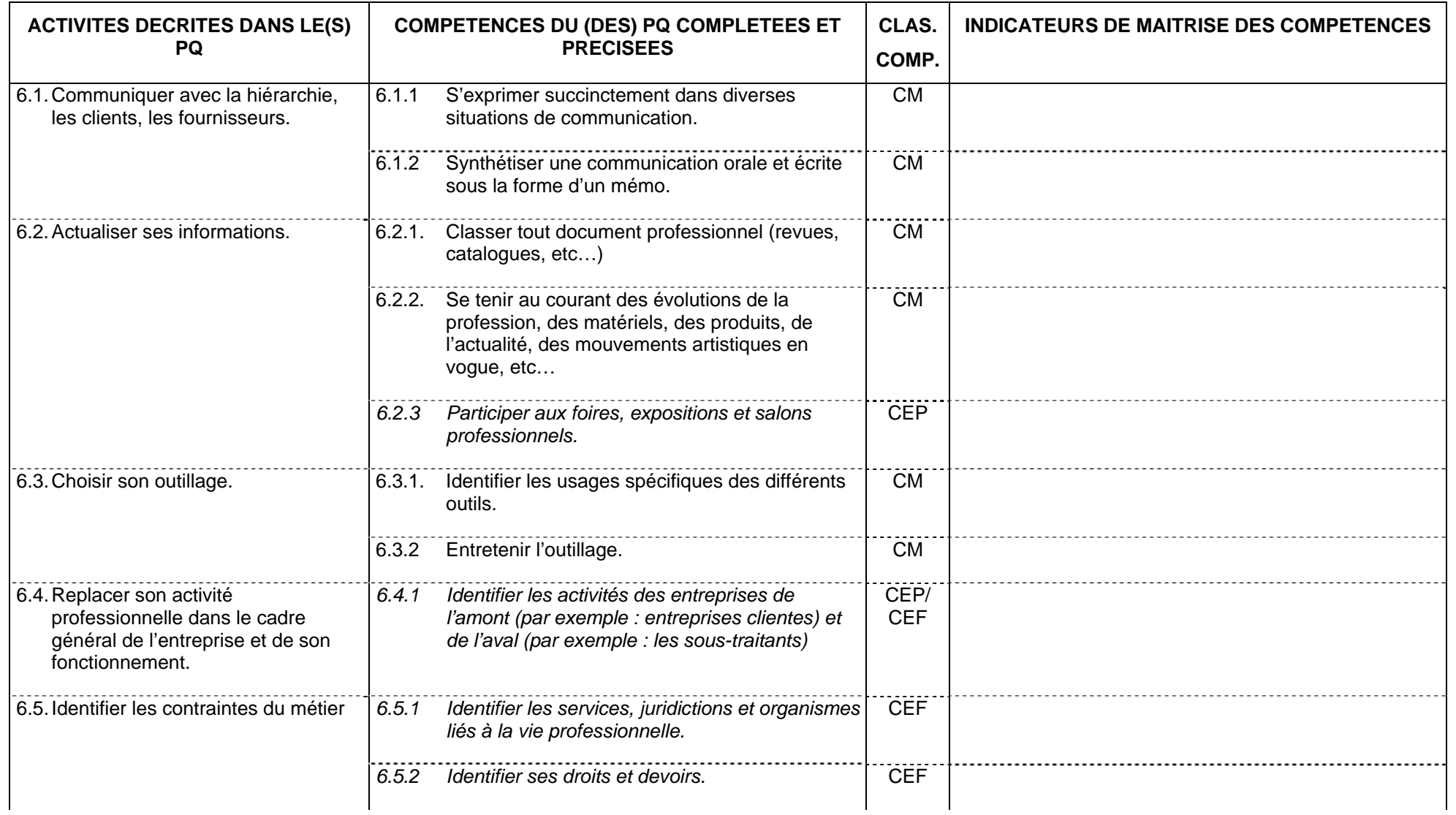

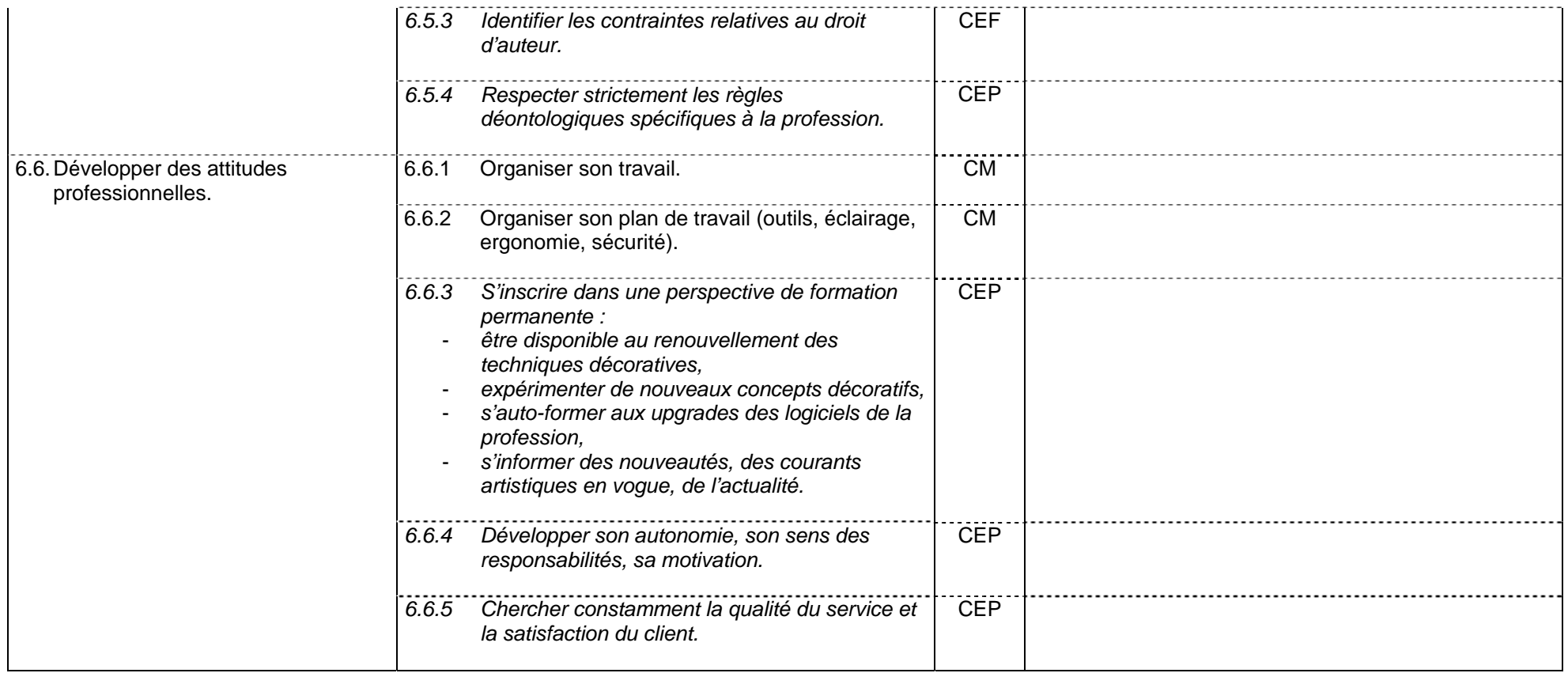

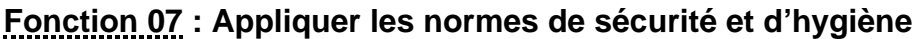

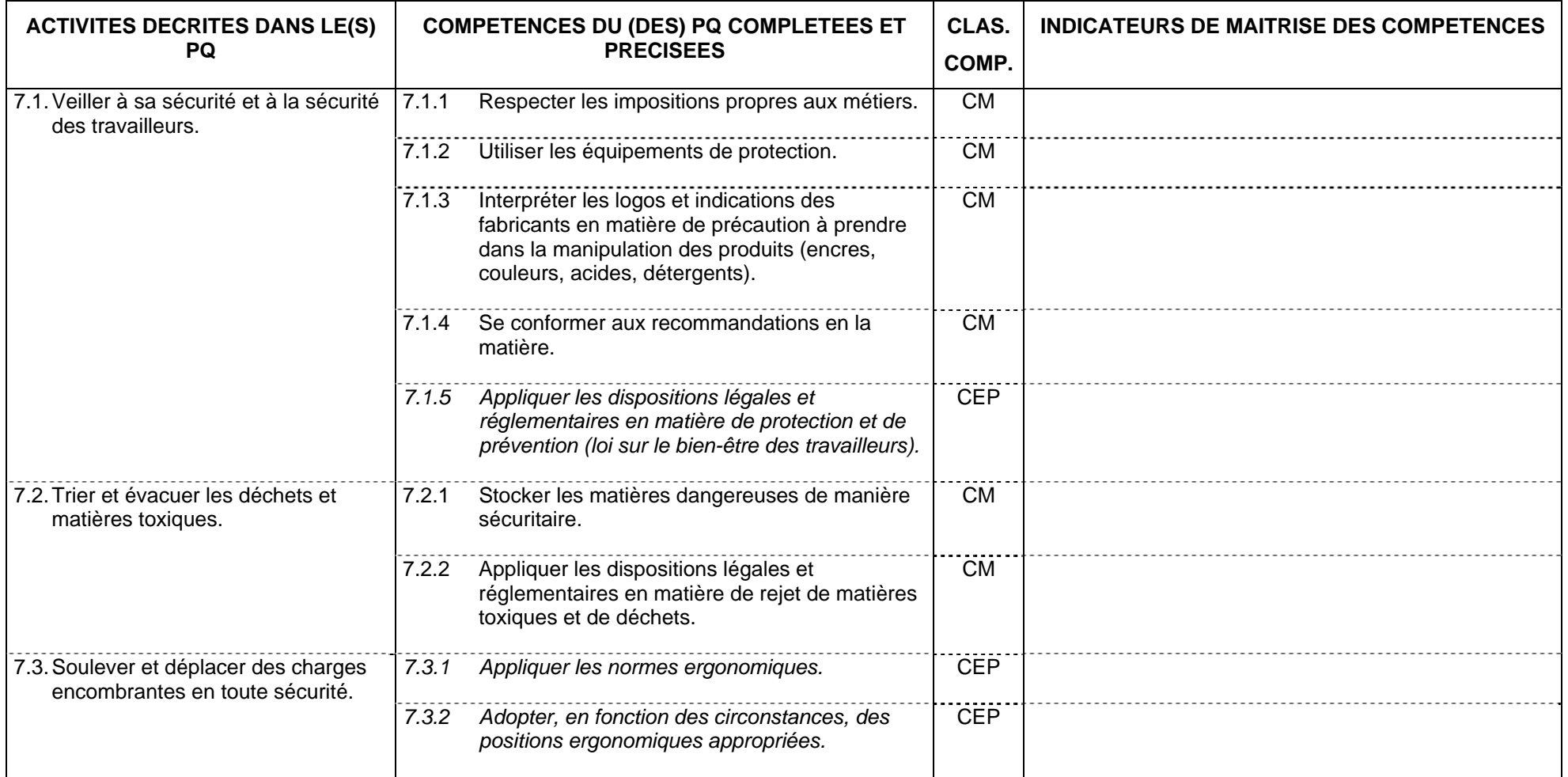

#### **Fonction 08 : Assurer une production (mise au net, lettrage, sérigraphie, services graphiques divers, packaging, réalisation d'espaces publicitaires)**

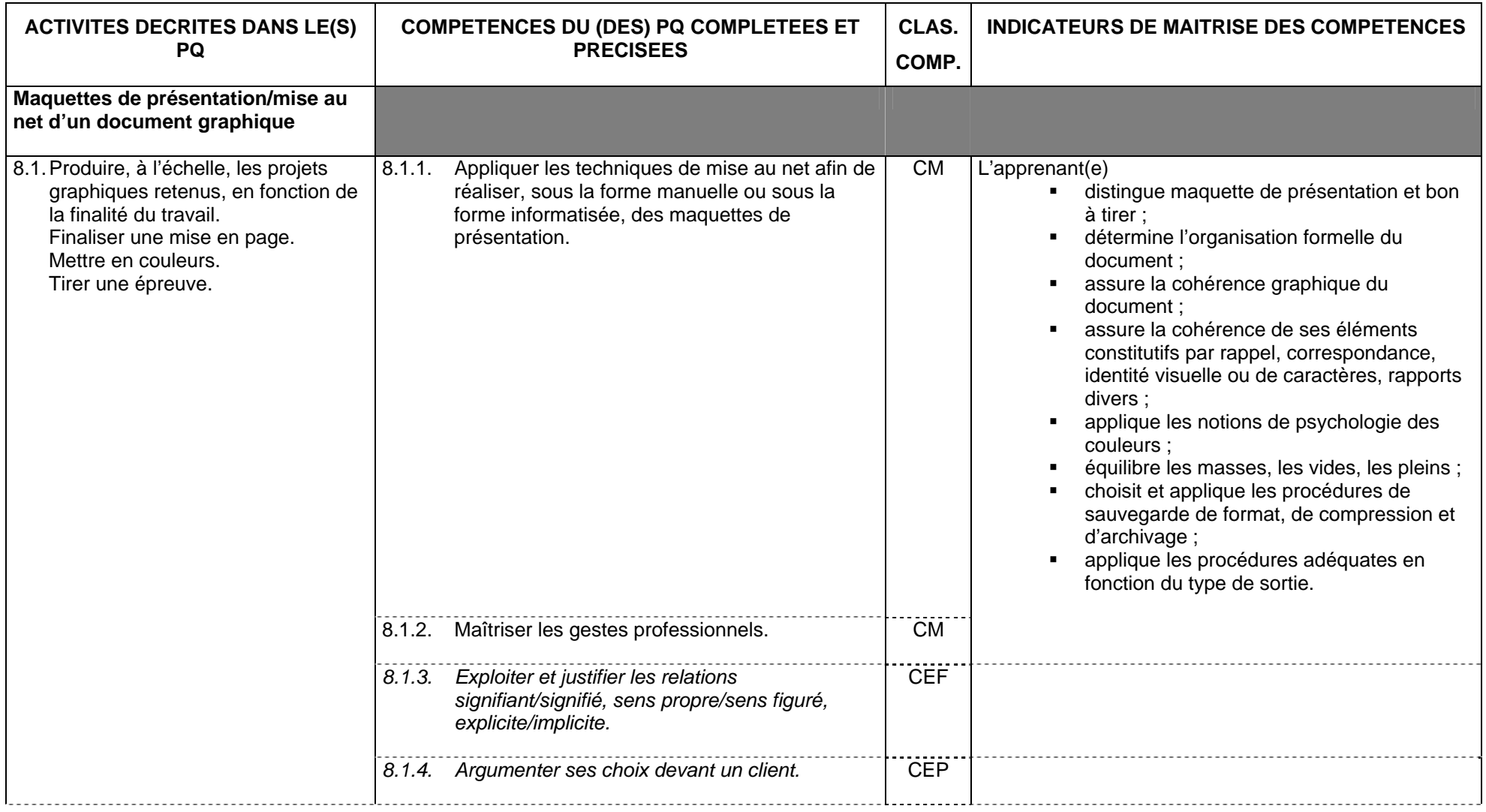

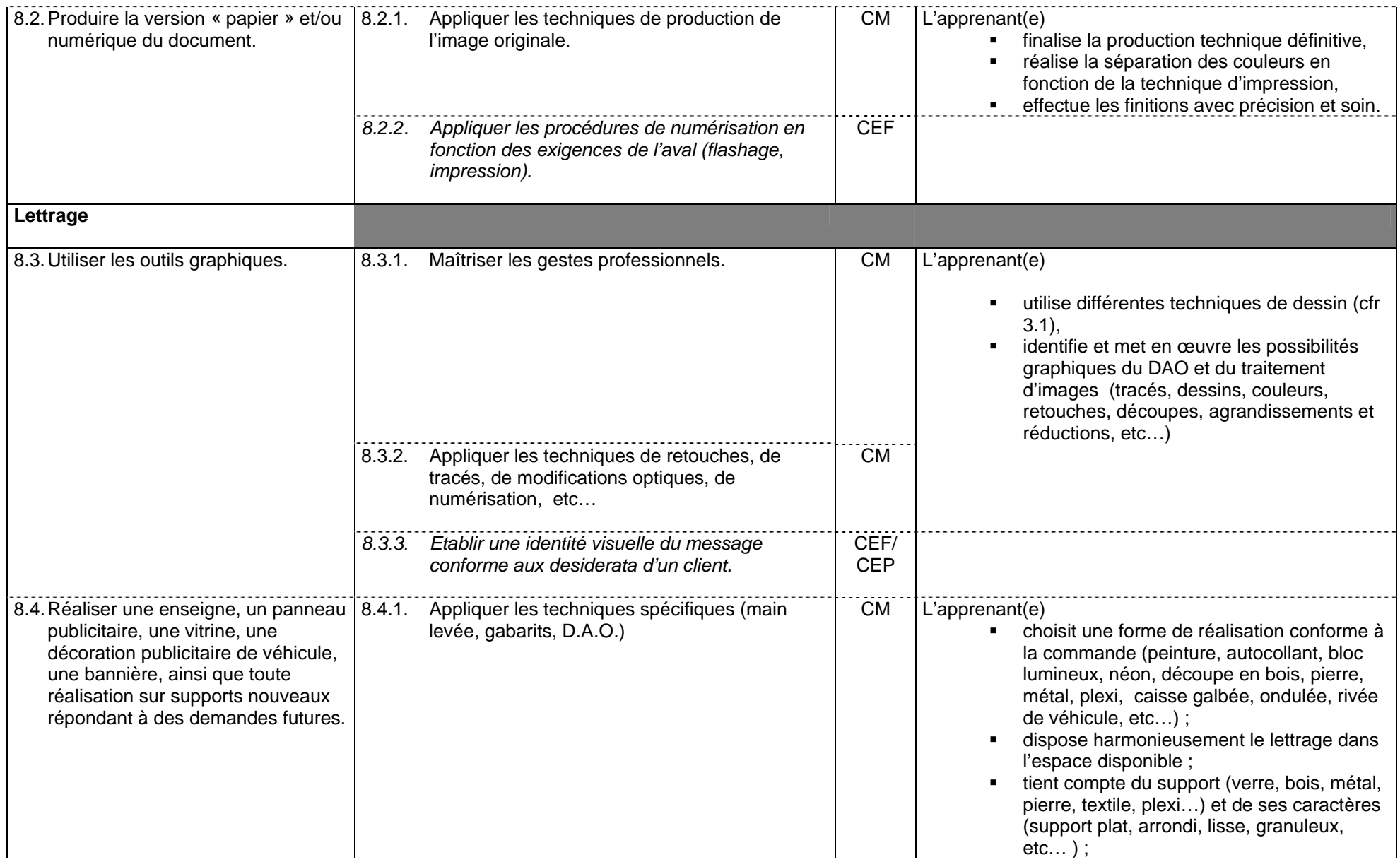

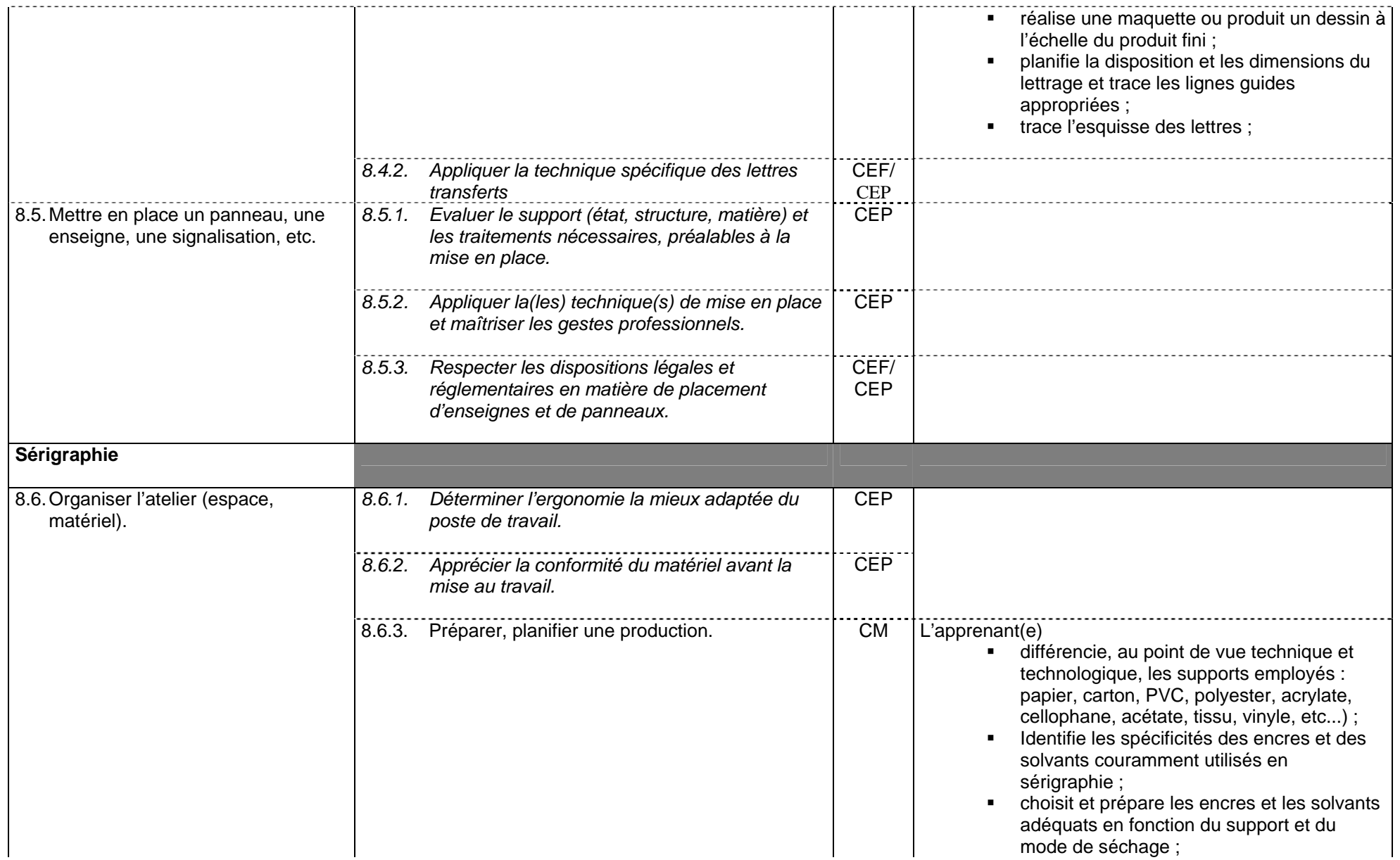

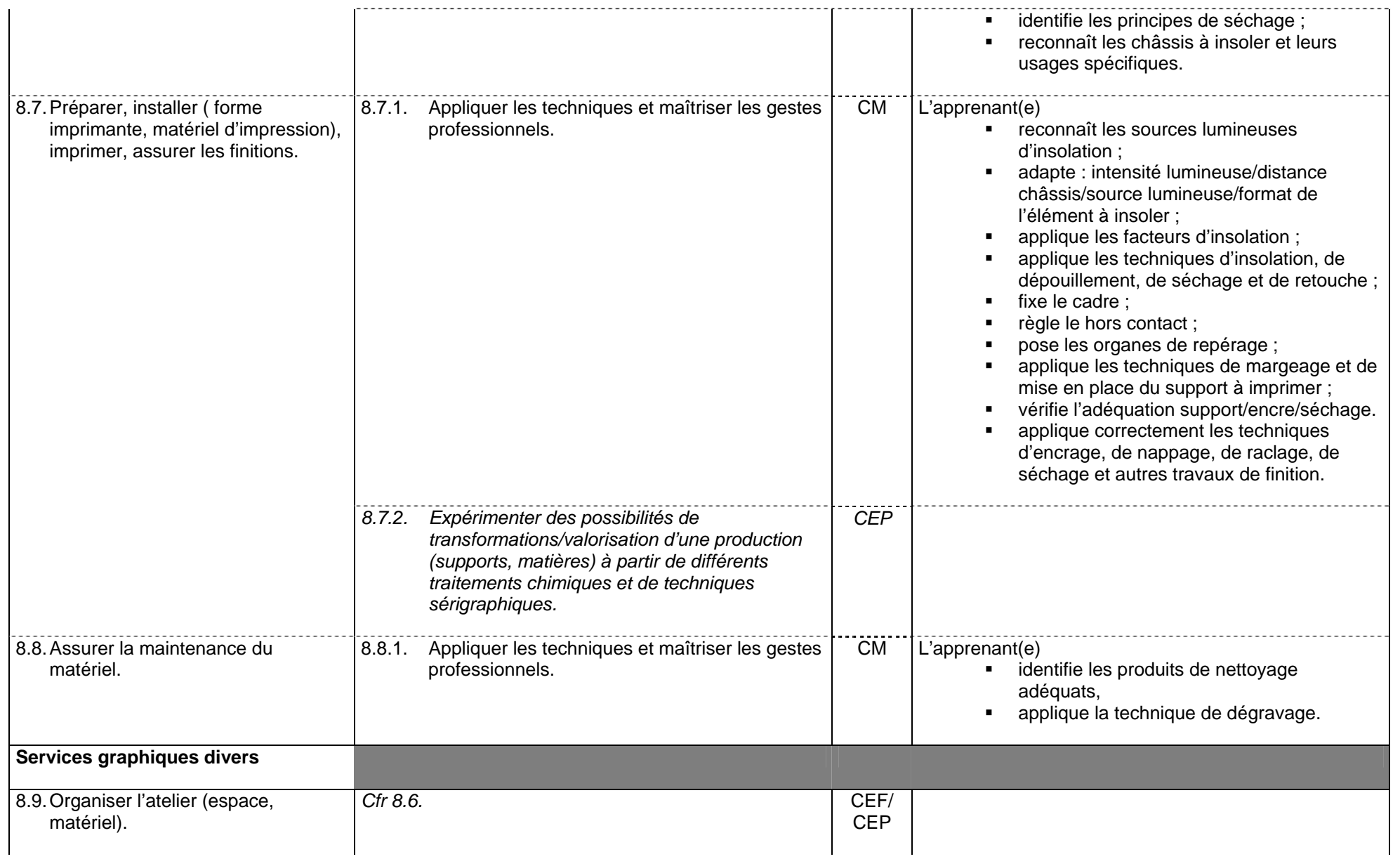

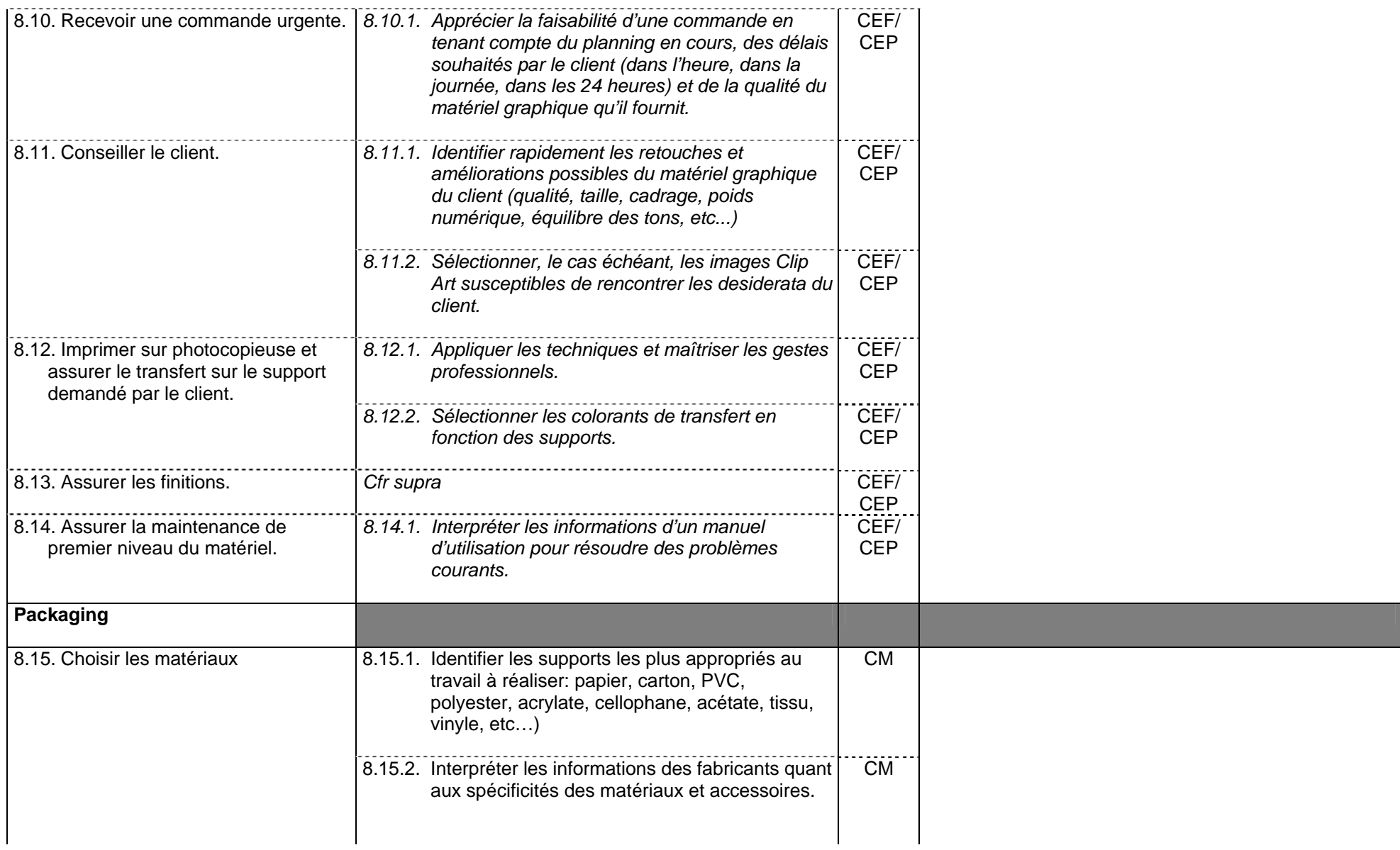

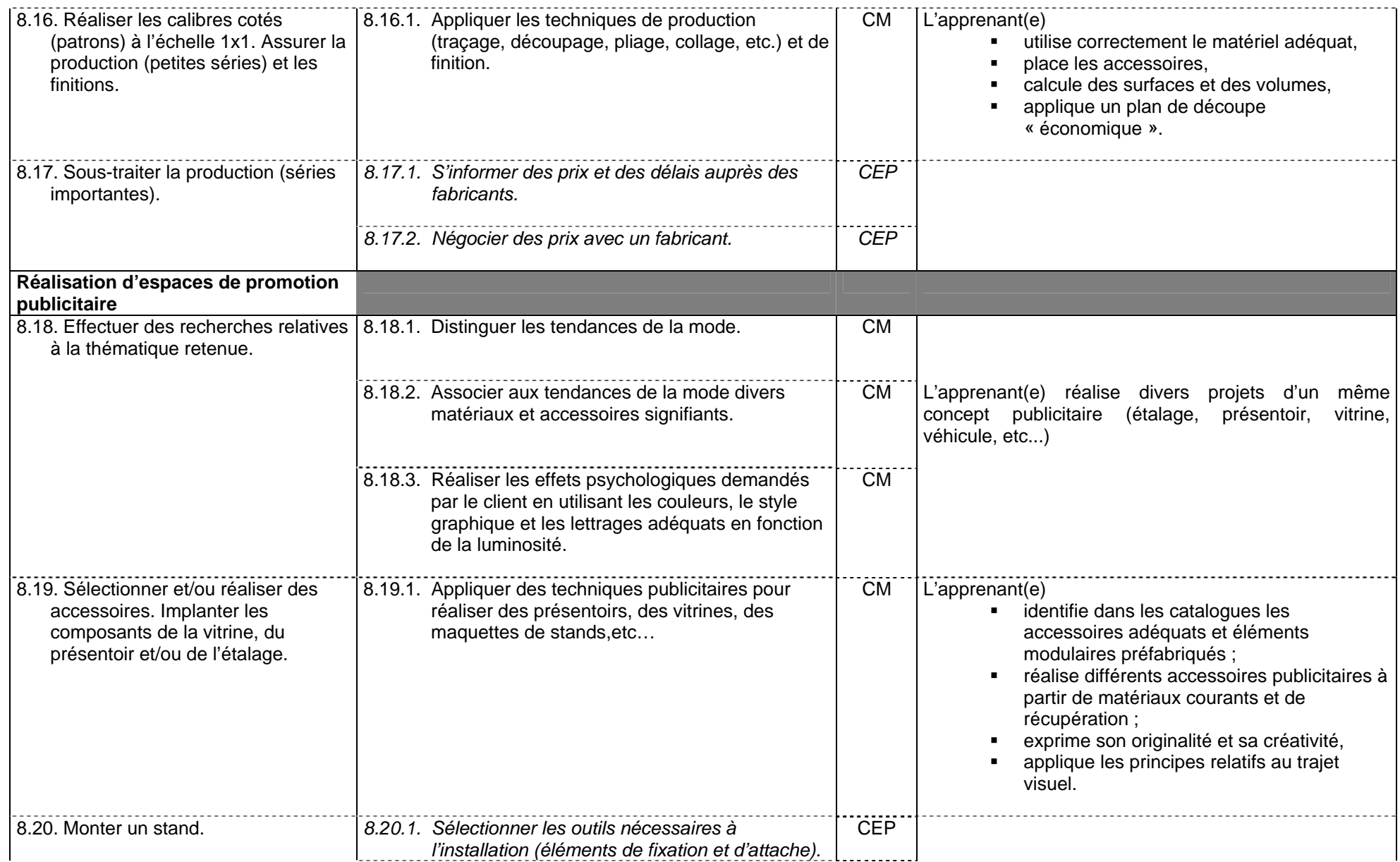

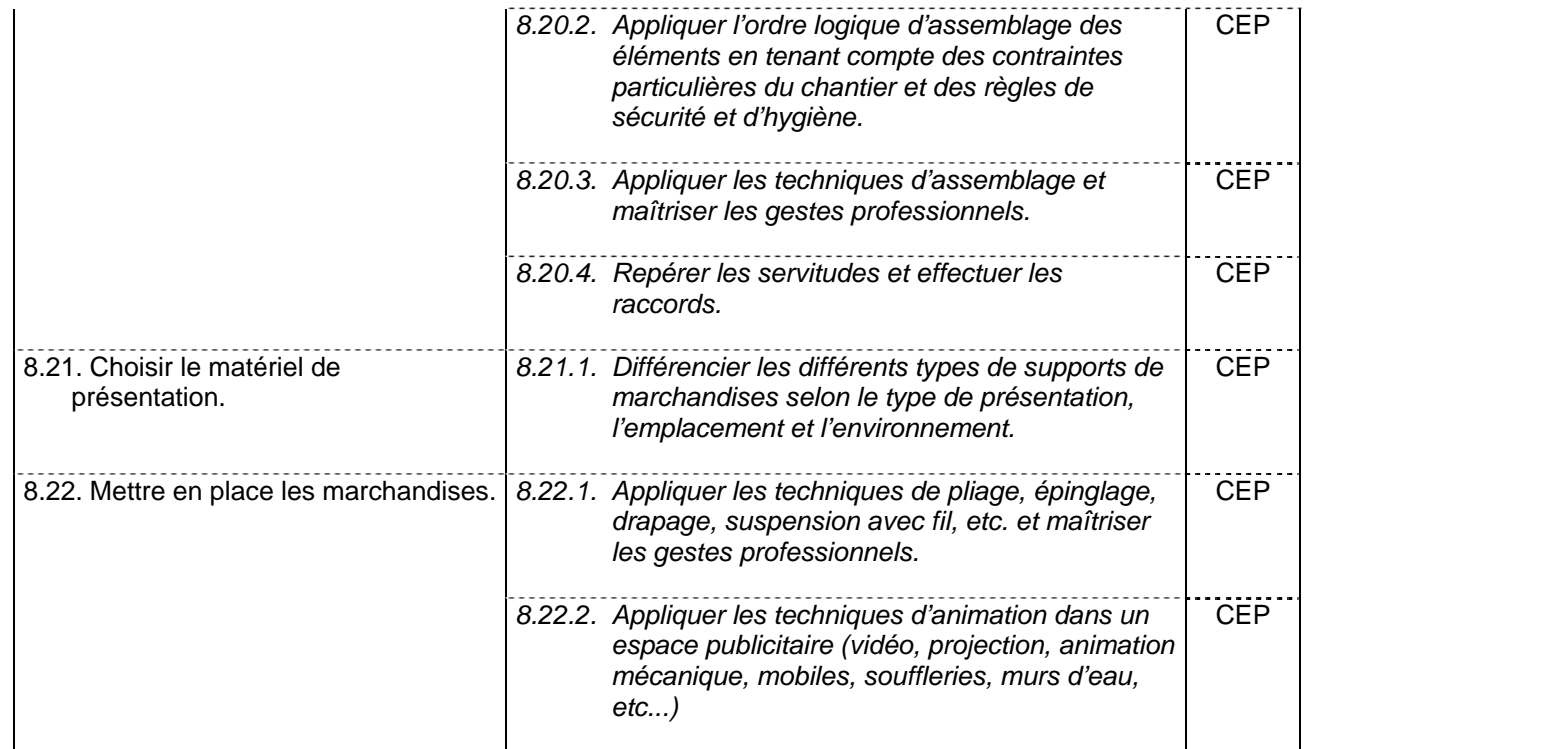